#### **Lesson 4 Fun with W and F**

#### **Overview**

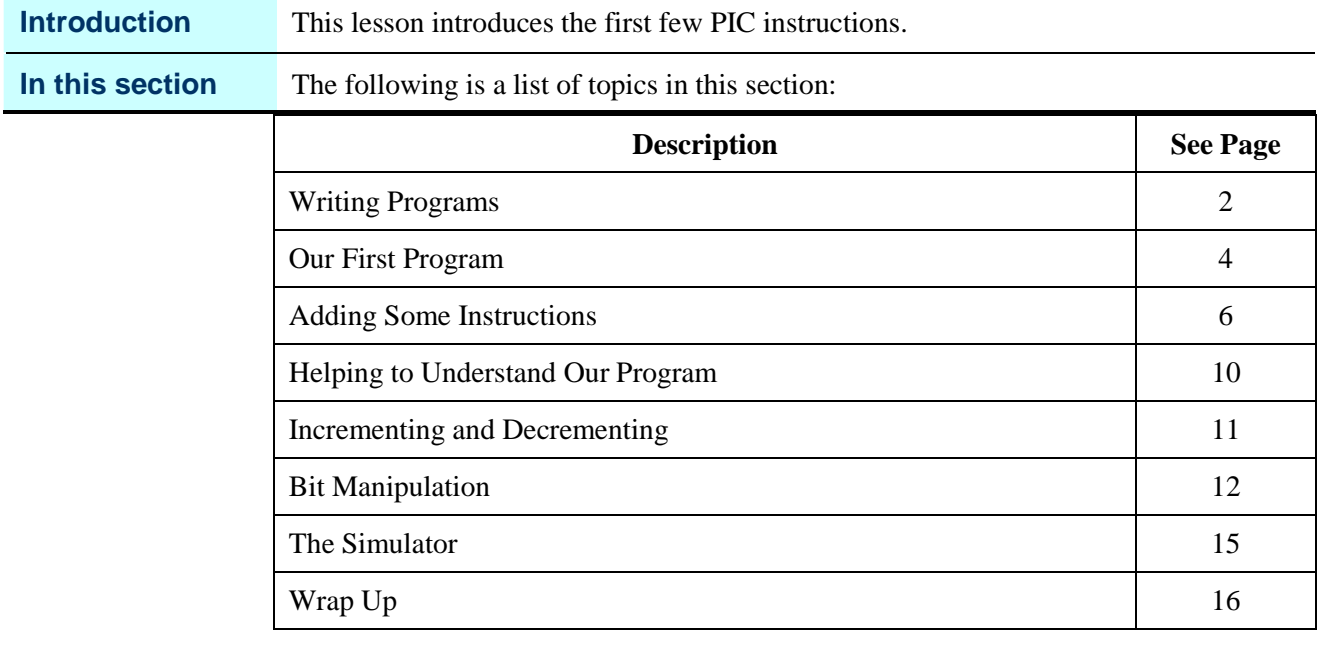

#### **Writing Programs**

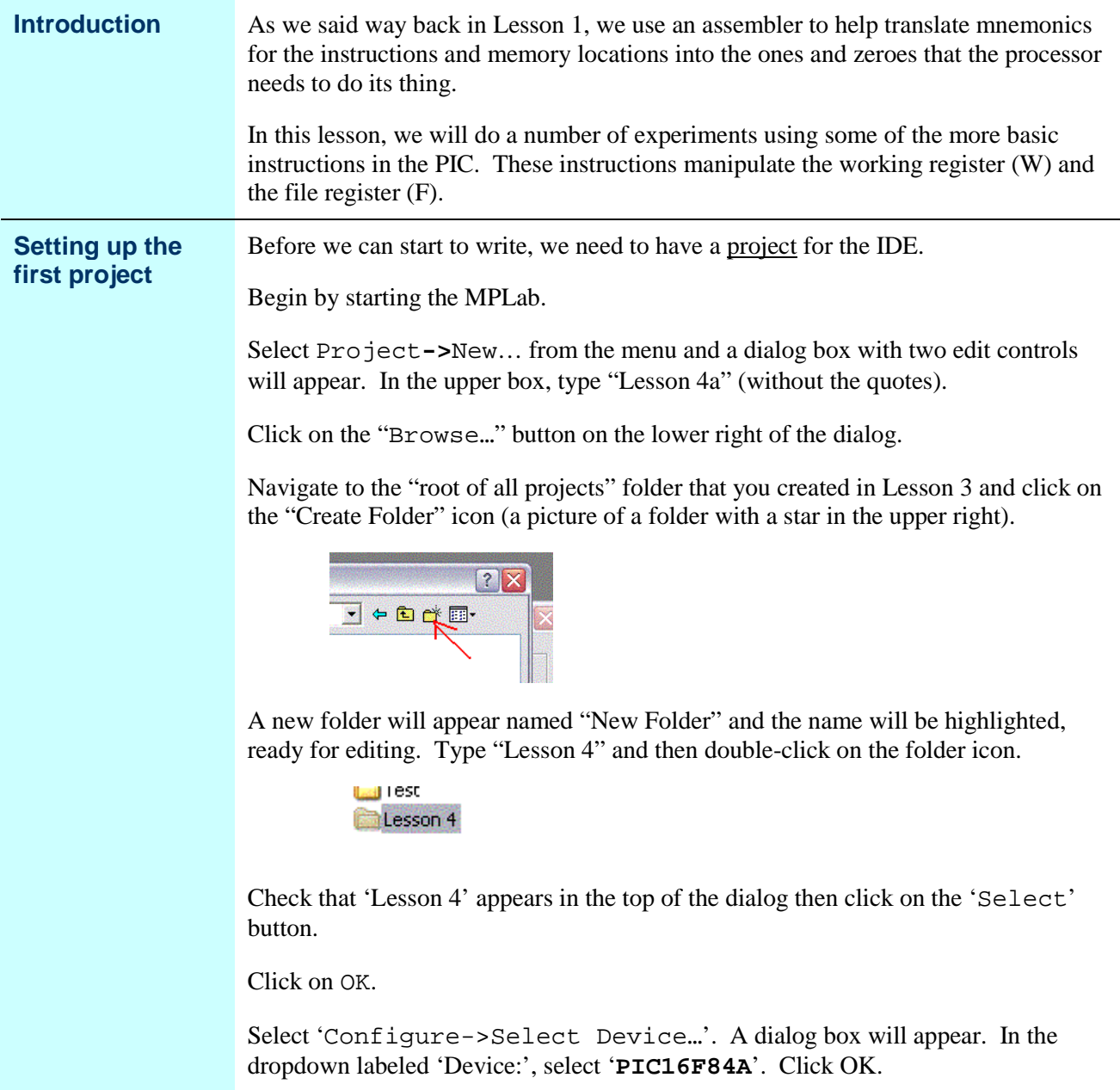

# **Writing Programs (continued)**

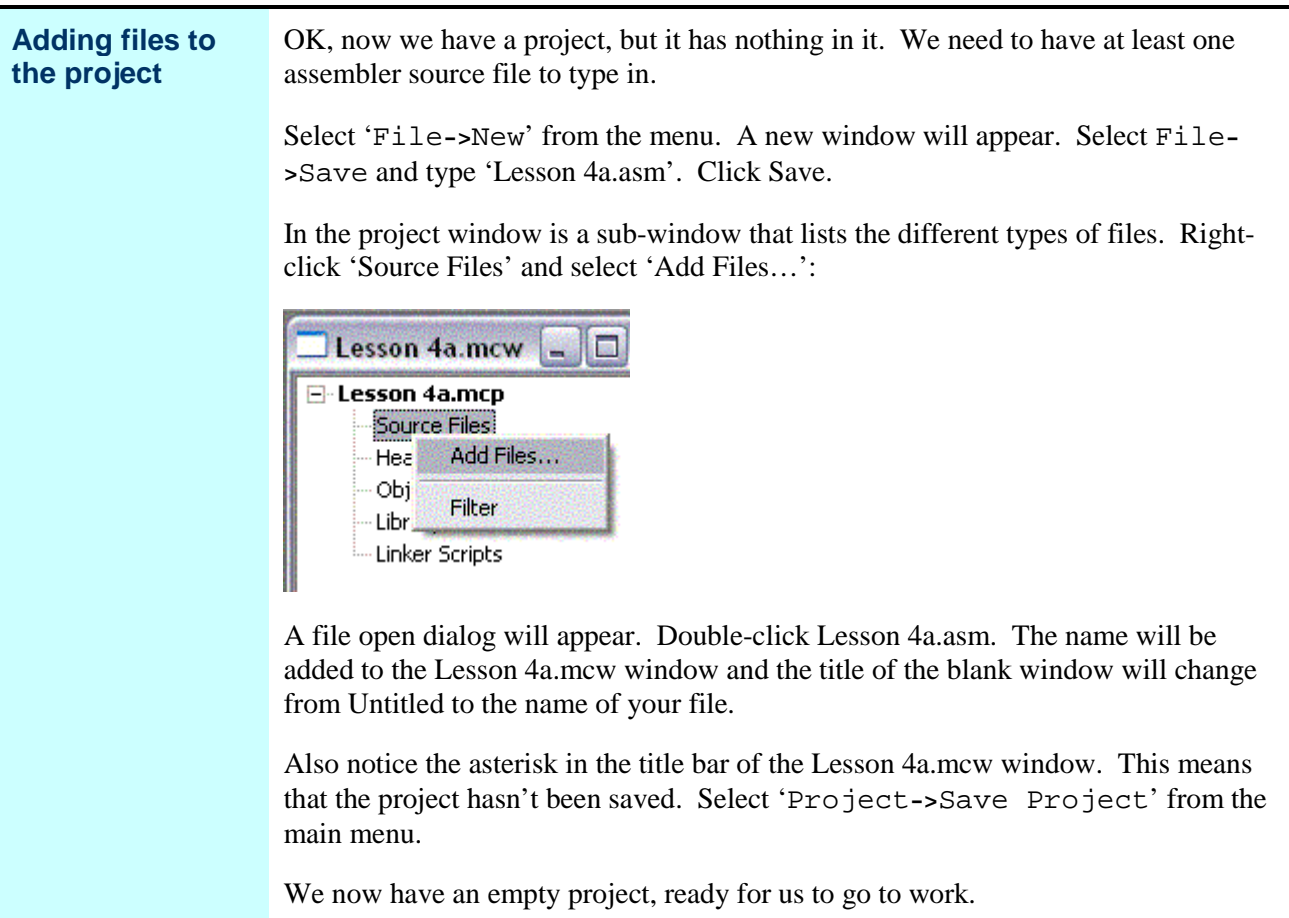

#### **Our First Program**

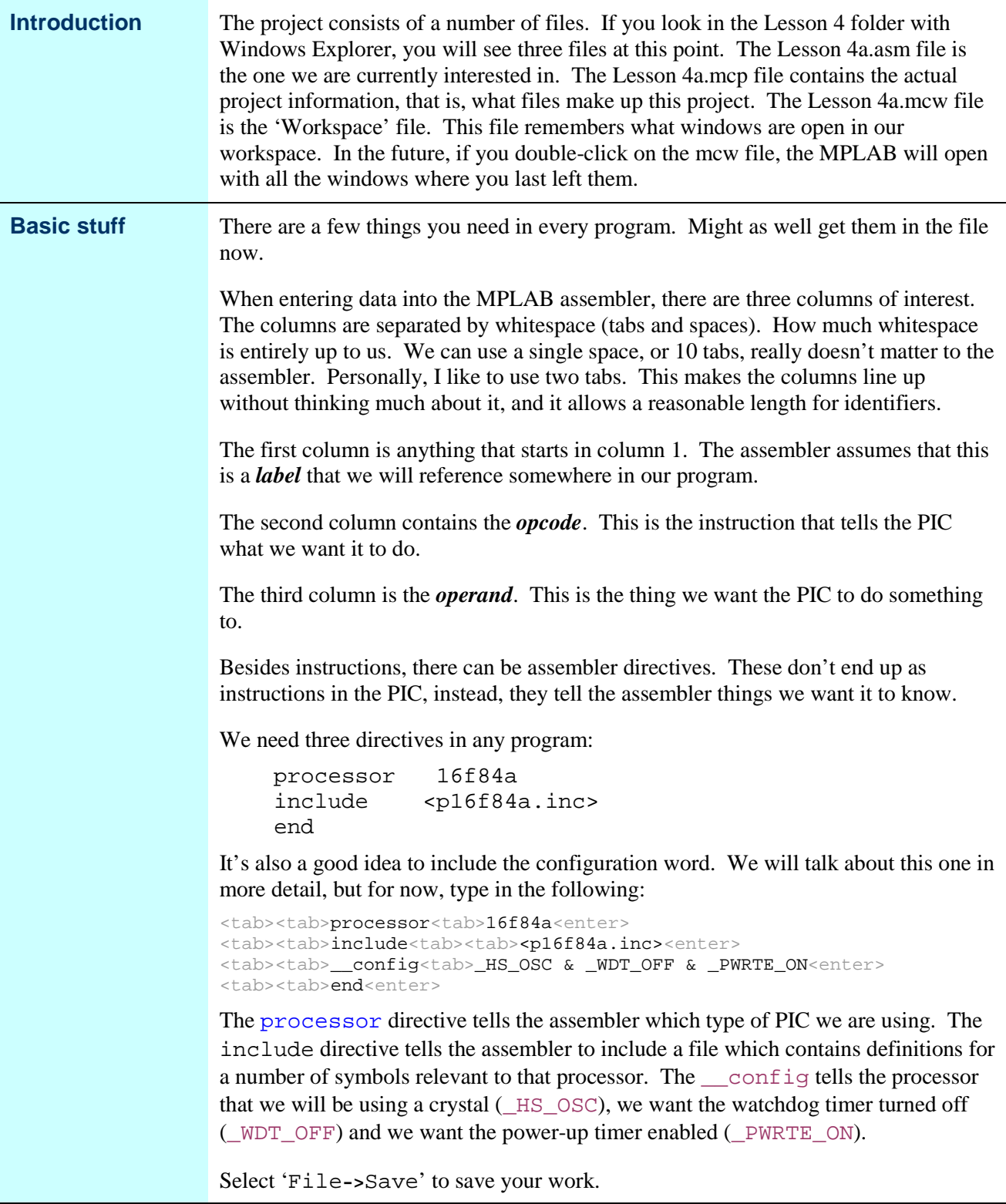

## **Our First Program, Continued**

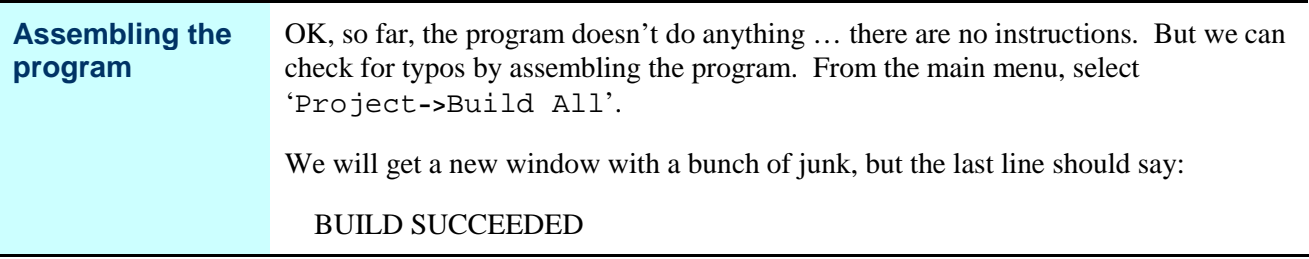

# **Adding Some Instructions**

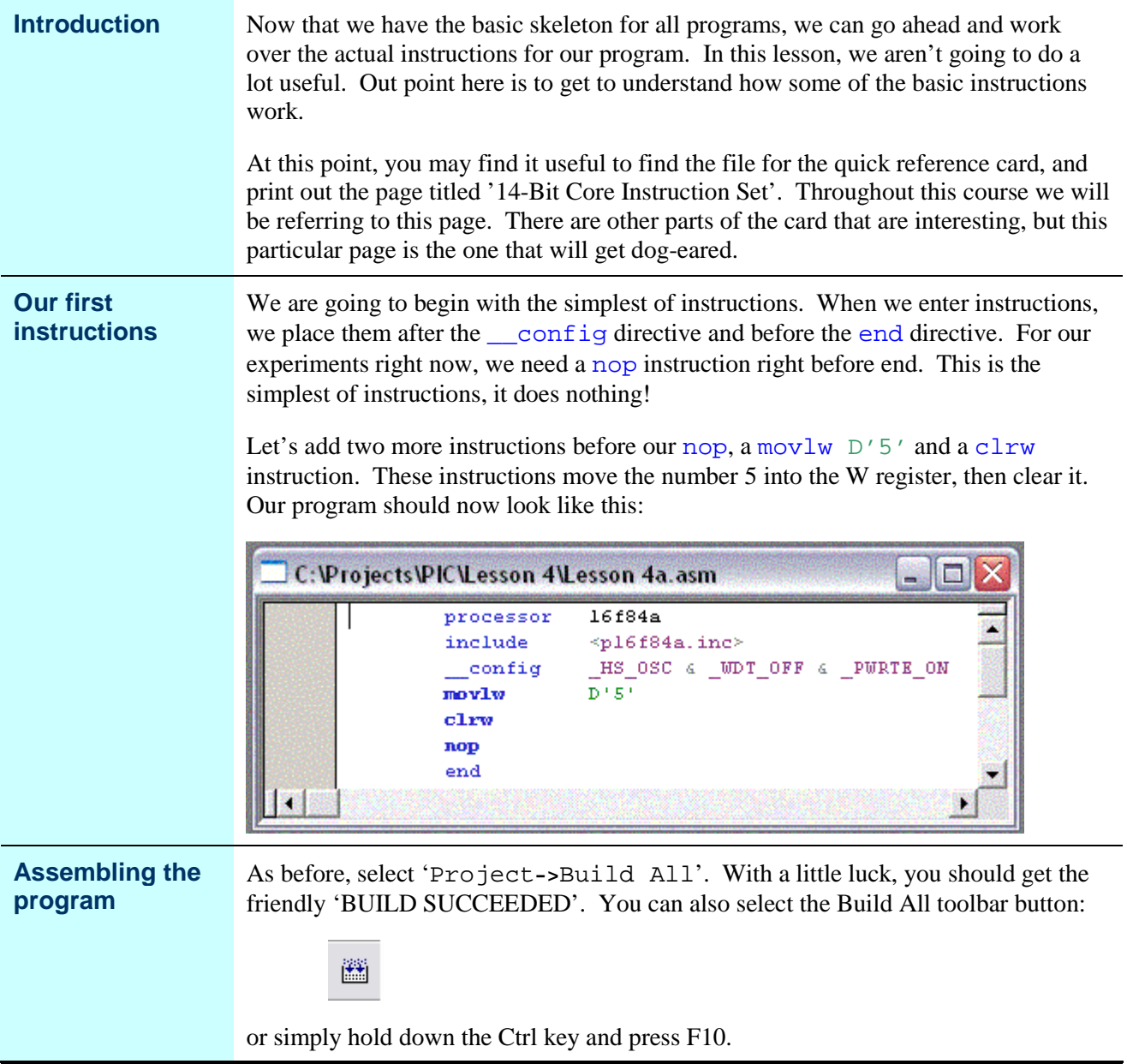

#### **Adding Some Instructions, Continued**

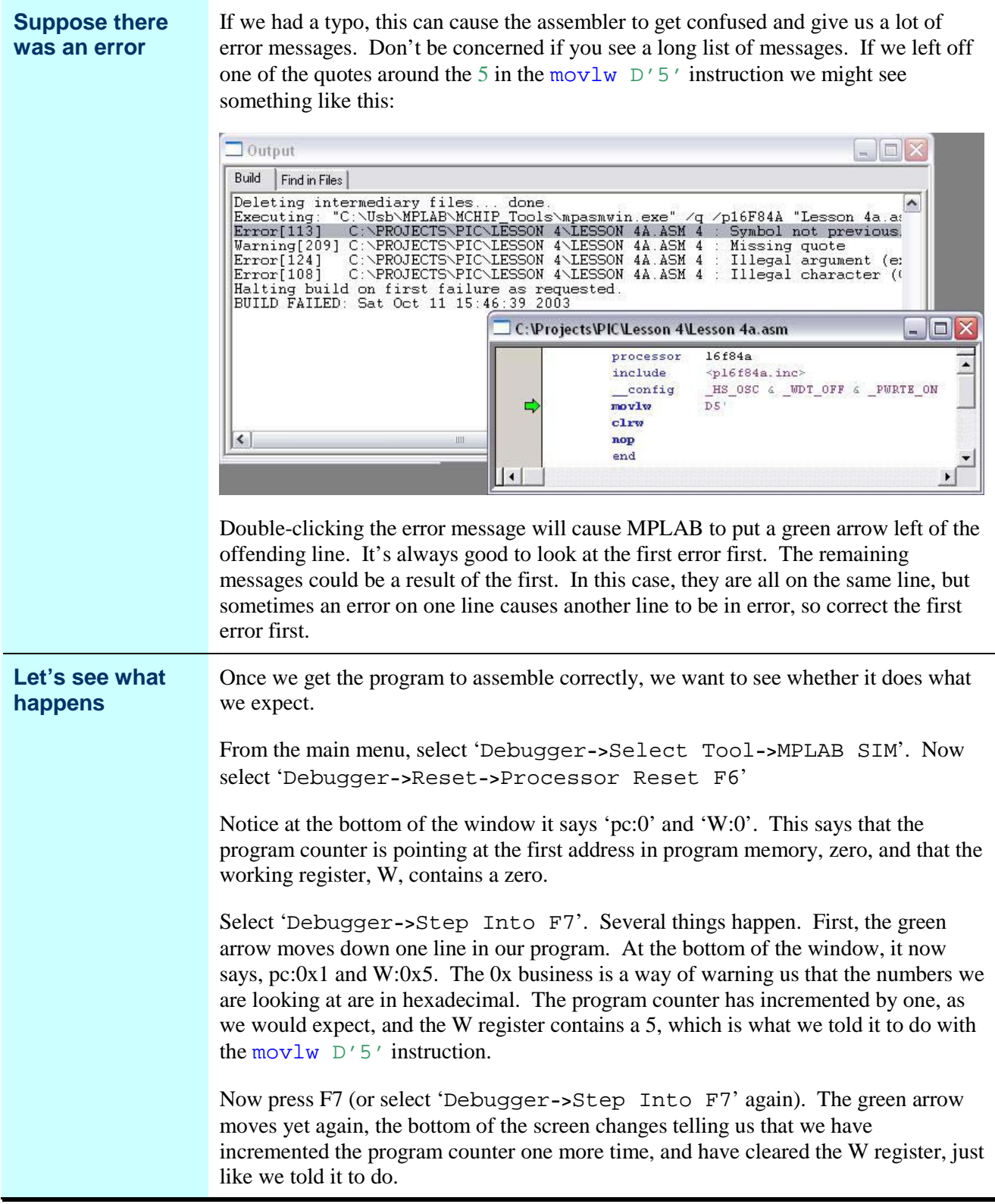

# **Adding Some Instructions, Continued**

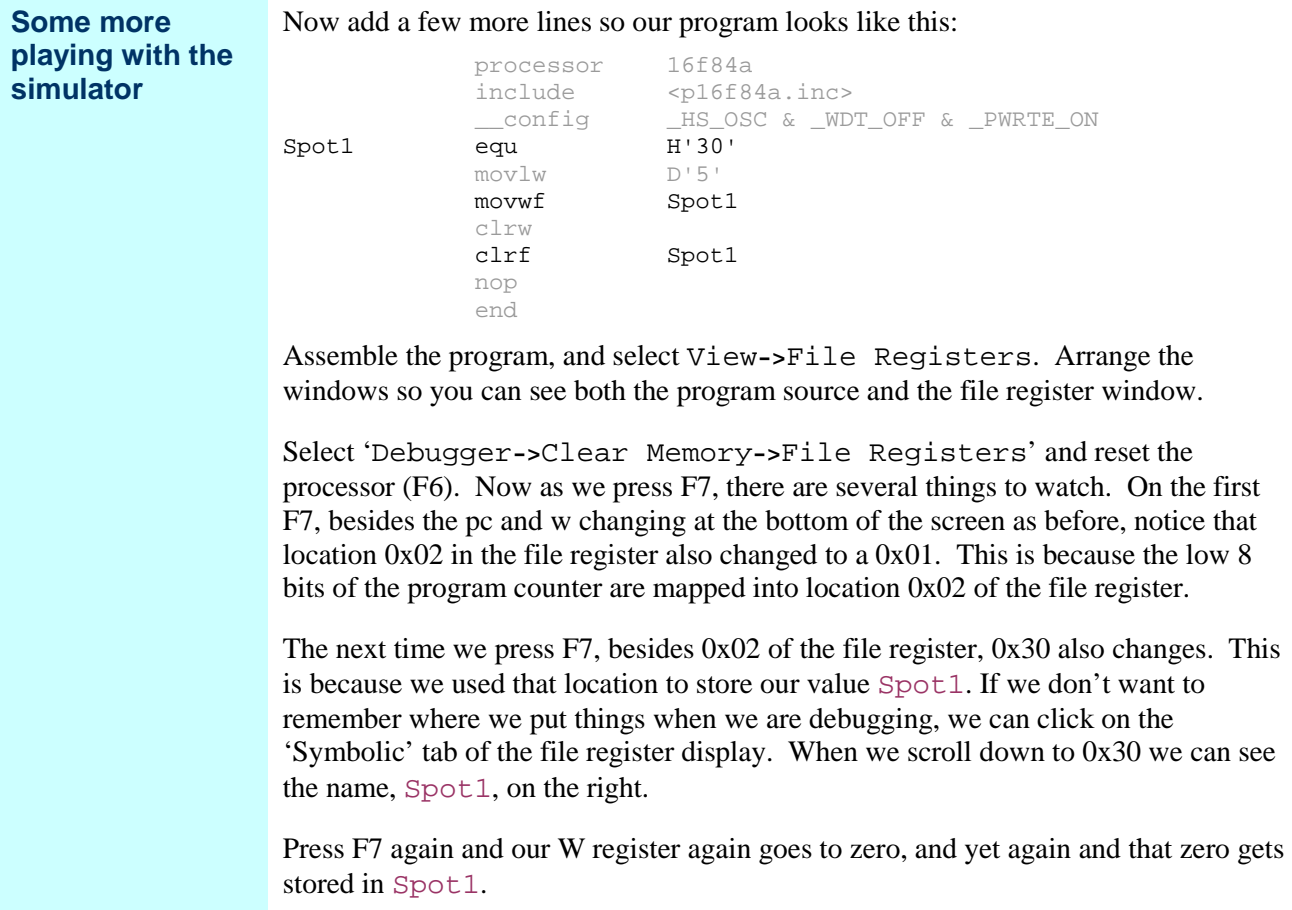

# **Adding Some Instructions, Continued**

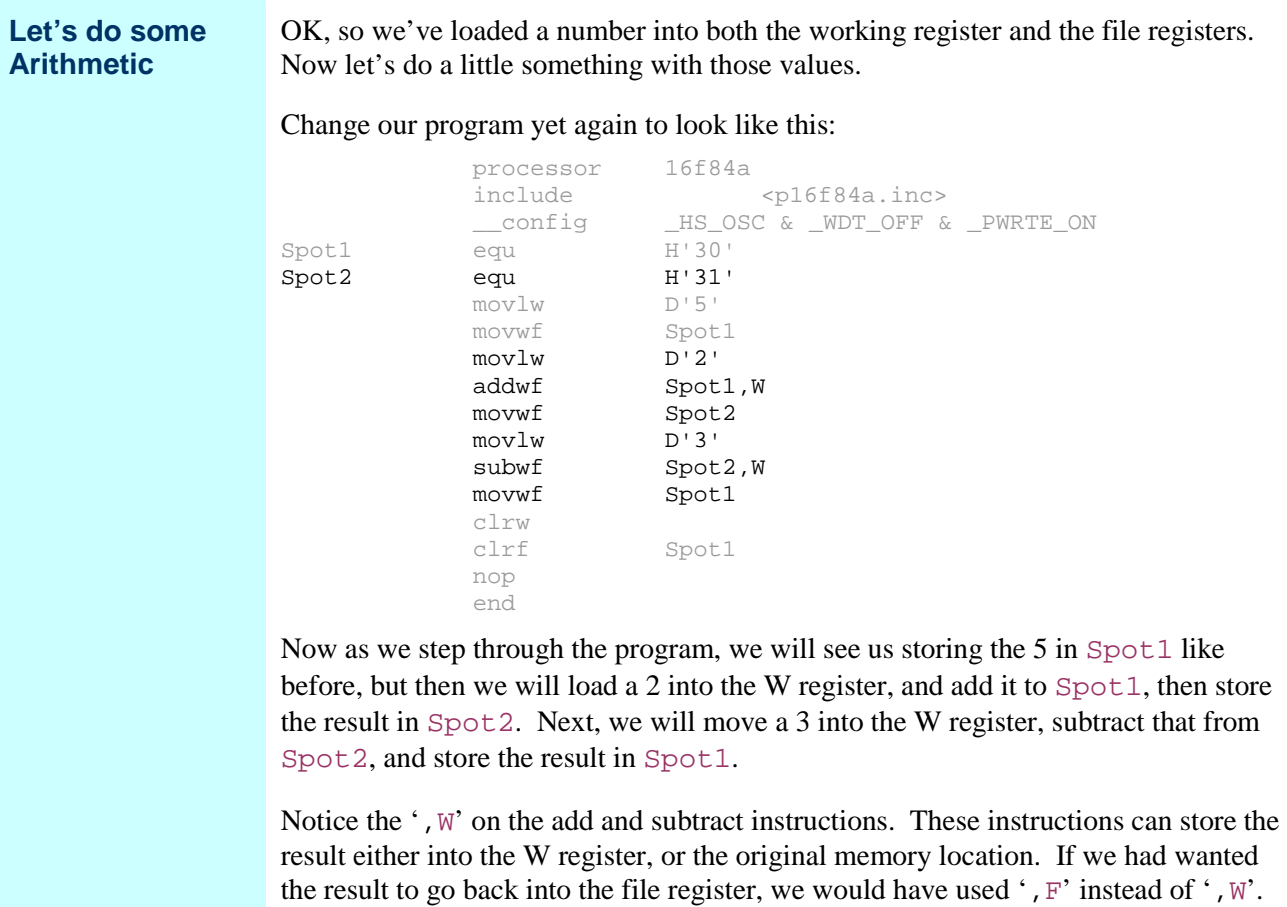

#### **Helping to Understand Our Program**

**Introduction** So far, we've worried only about the specific instructions that make up the program. As we develop programs, they can get to be a little long. We need some aid in understanding the program, especially when we come back to it after being away a few days, or weeks. **Comments** The assembler allows us to put comments in our code. Whenever the assembler encounters a semicolon, everything after that on the same line is ignored. The assembler also allows us to have lines that are entirely blank, which can help us with readability.

The following assembly is exactly equivalent to what we had before:

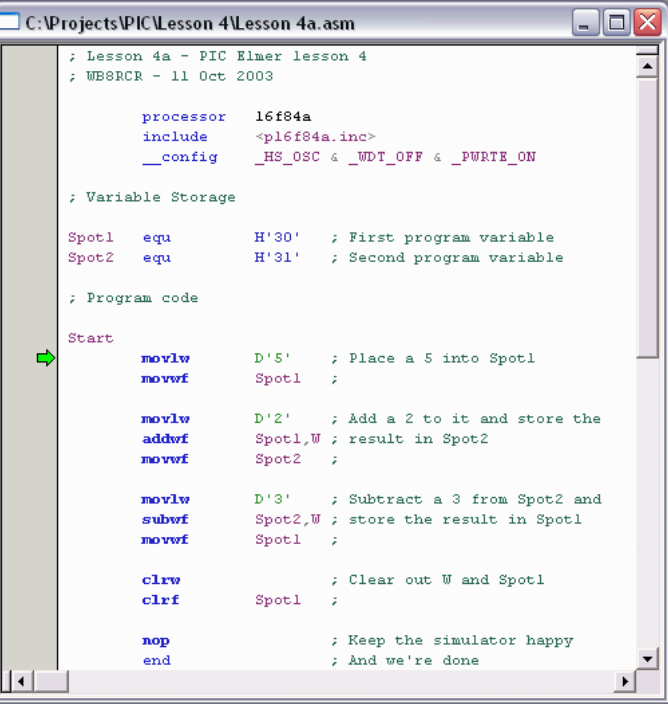

Notice something else here. The second column is all blue. MPLAB colors PIC instructions and assembler directives that it recognizes as blue. The instructions are bold, while the directives are not. Comments are colored green. If we type in something and it shows up the wrong color, this is a red flag (well, maybe a purple flag) that perhaps we fat-fingered something.

# **Incrementing and Decrementing**

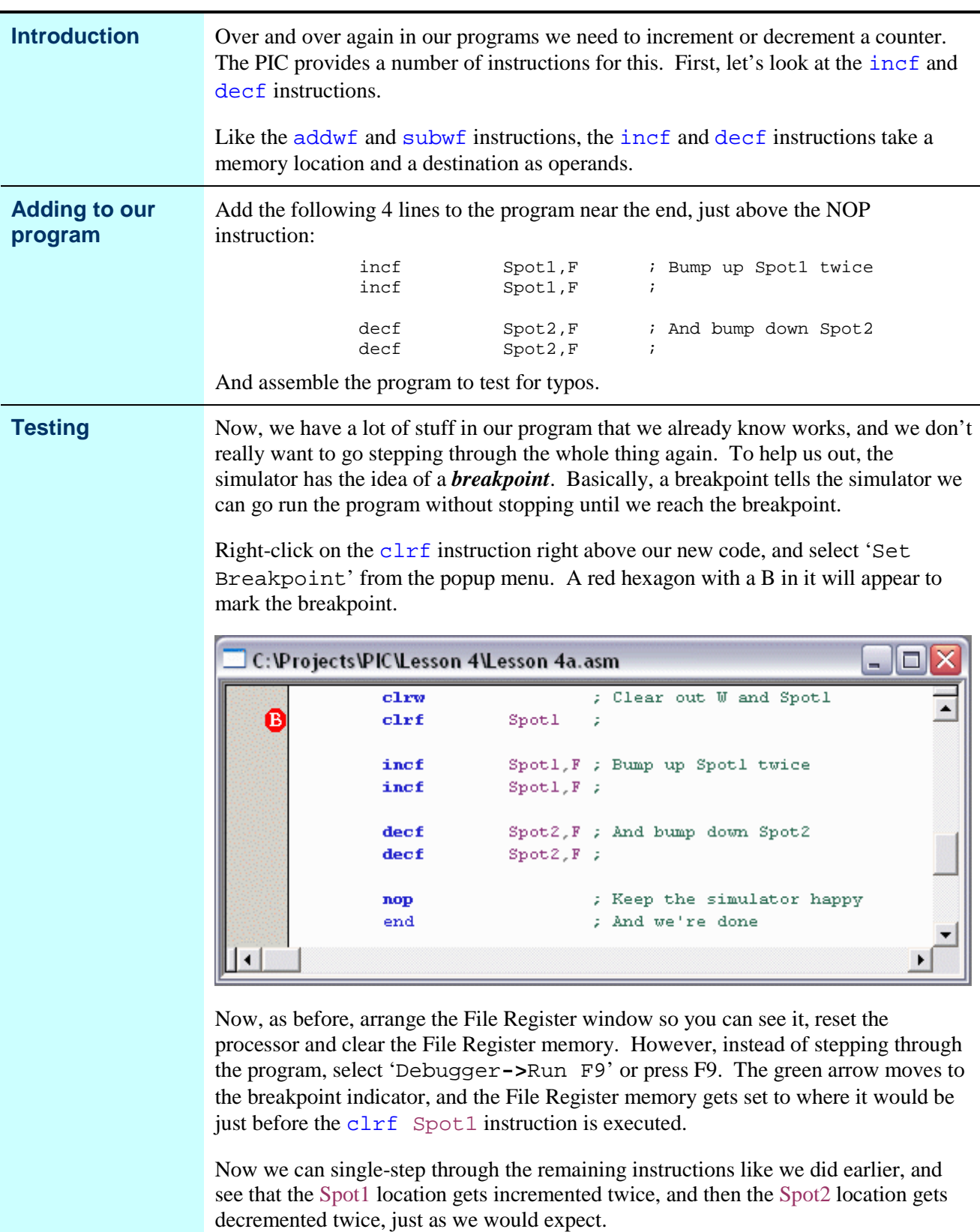

# **Bit Manipulation**

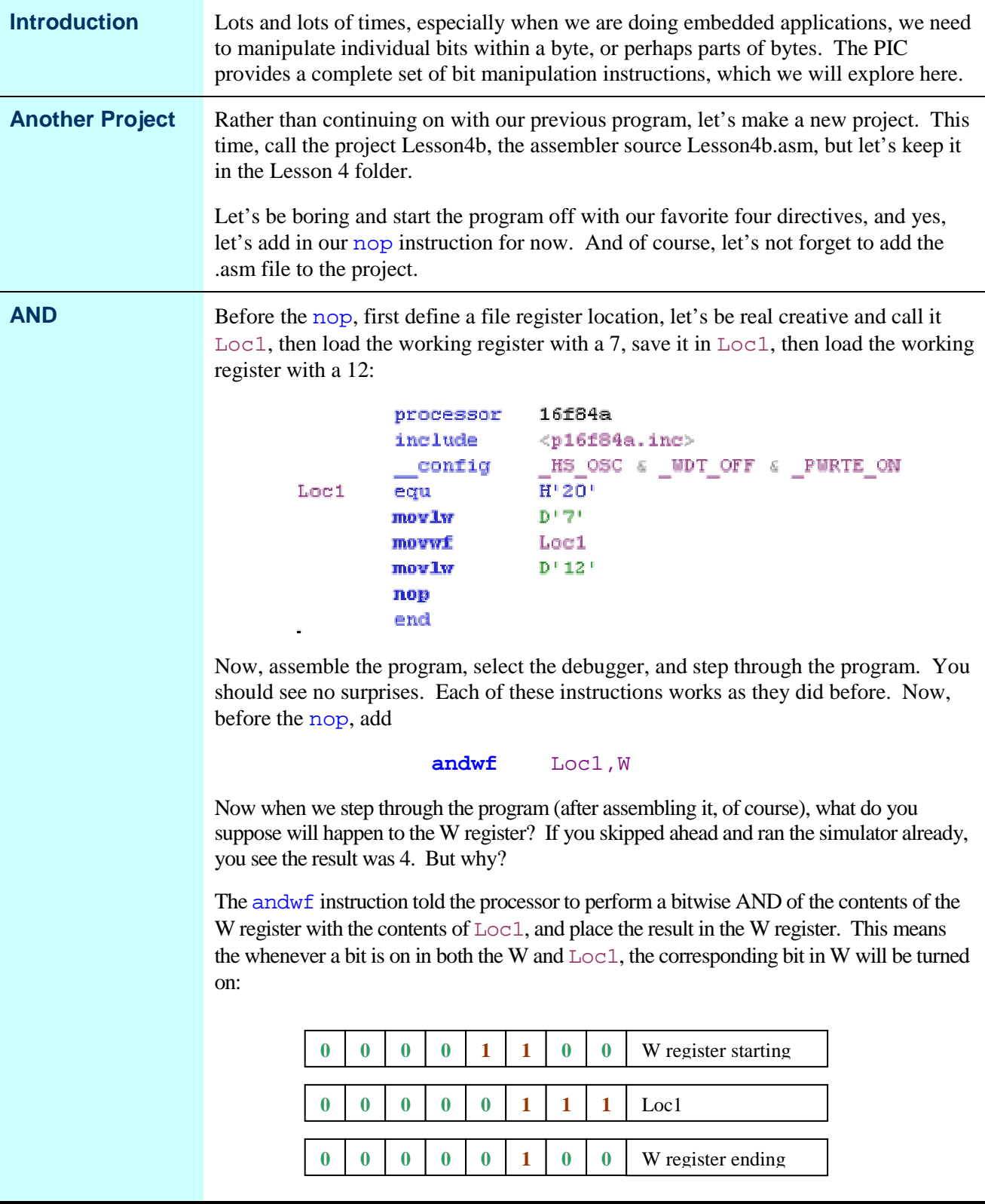

# **Bit Manipulation, Continued**

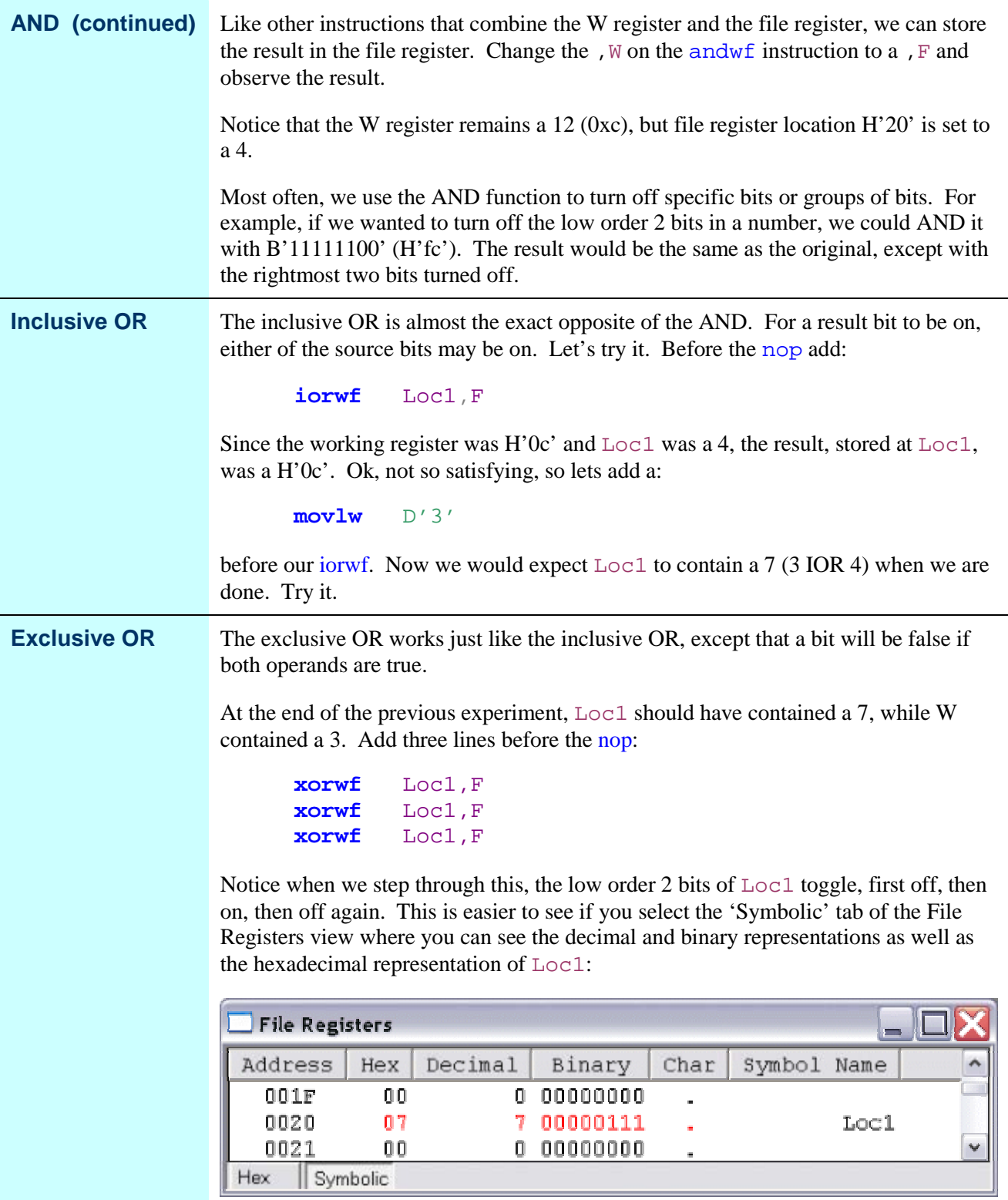

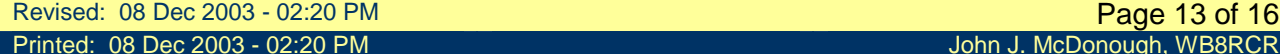

## **Bit Manipulation, Continued**

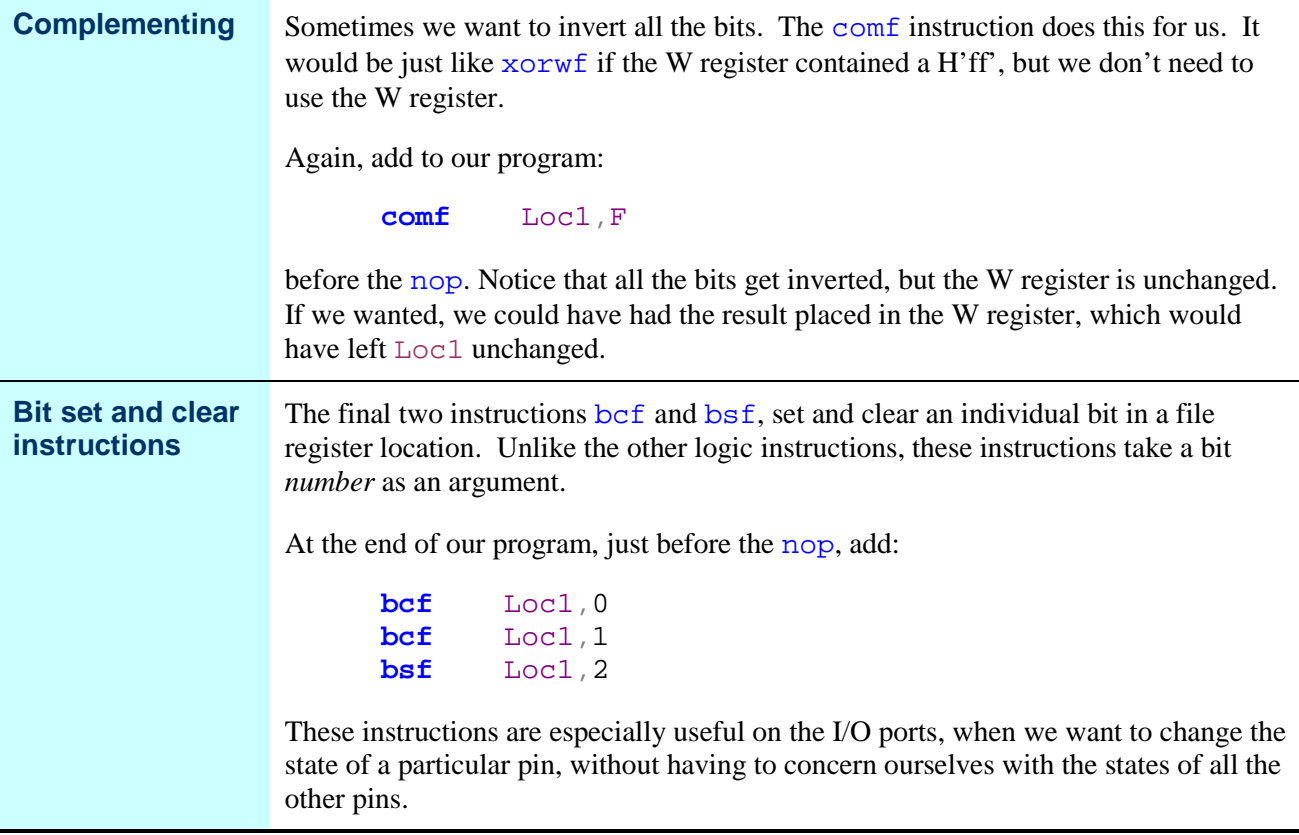

#### **The Simulator**

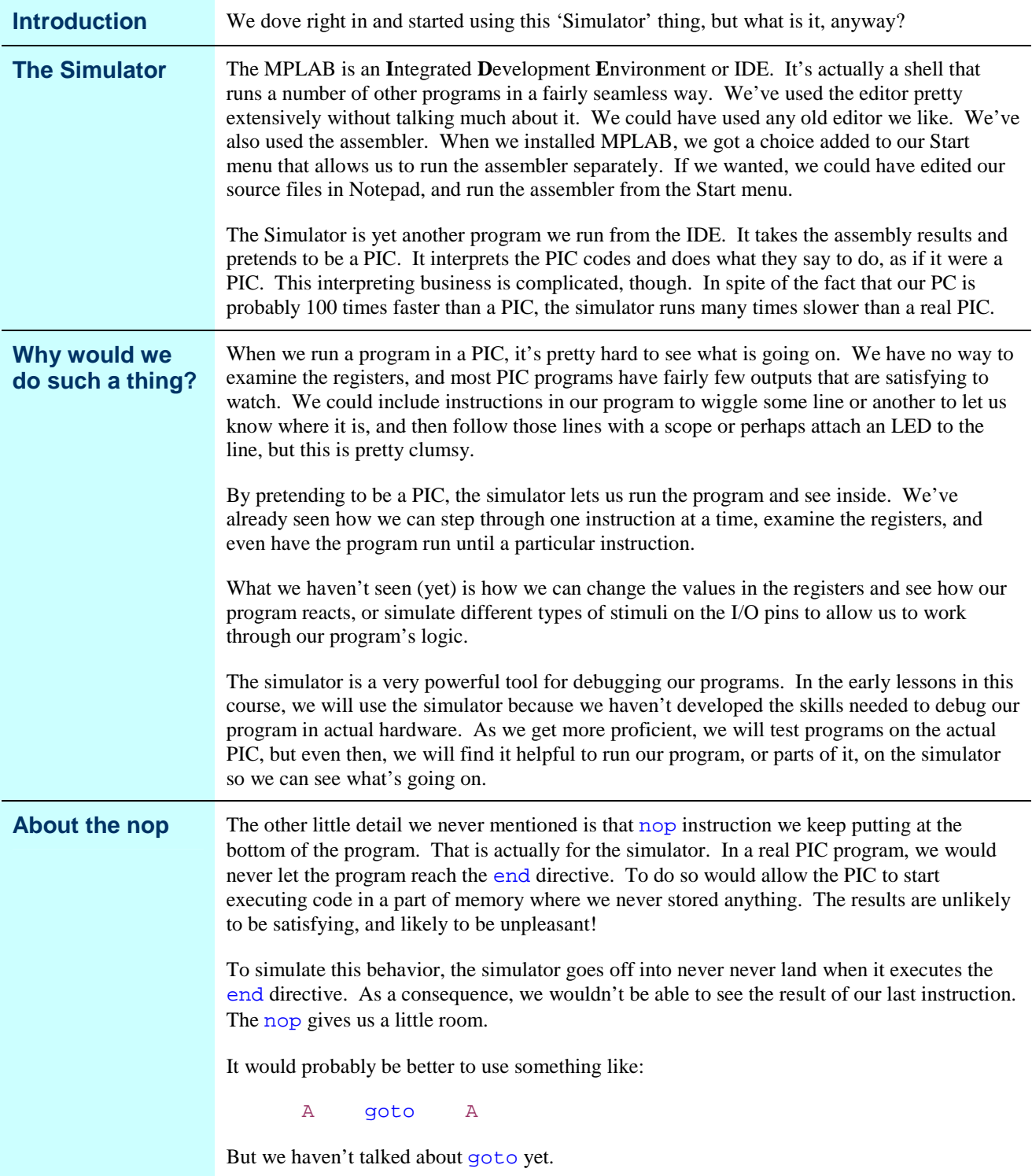

## **Wrap Up**

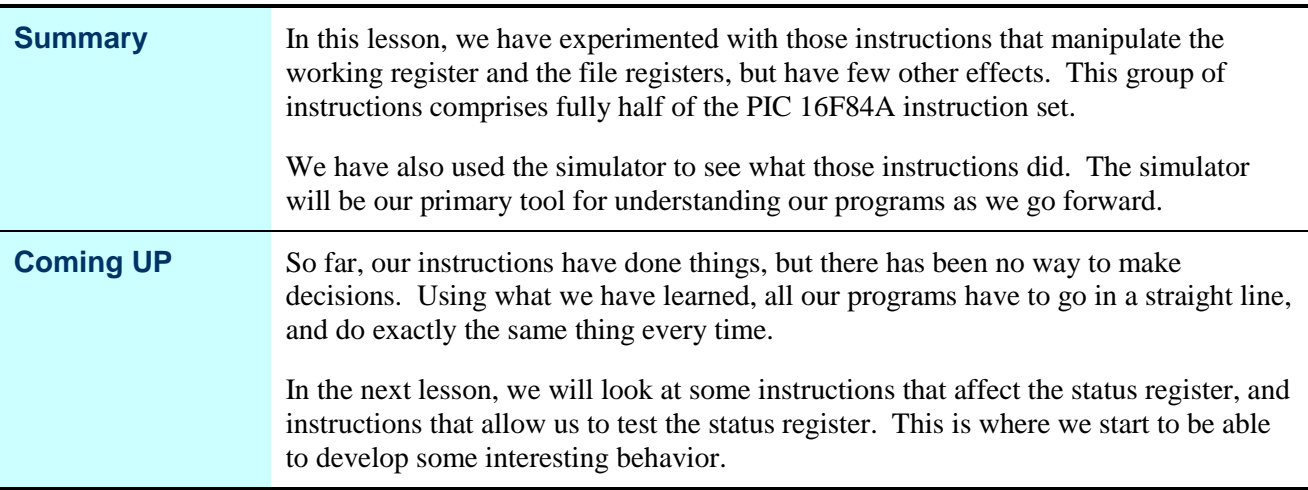